**Digital Clock GT-7 Crack Torrent Free Latest**

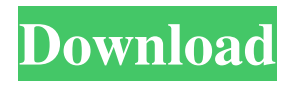

# **Digital Clock GT-7 Crack License Key Full Free Download [32|64bit]**

Windows 7 Clock Sticker. What's New in This Release: New skin, new animation Change to default skin from menu Minor bugfixes and improvements. Digital Clock GT-7 Product Key Installer Instructions: Digital Clock GT-7 Cracked 2022 Latest Version is a simple clock gadget that can replace the small Windows clock with a bigger and customizable version. It comes in handy when you need to keep track of time on a high resolution monitor. You can use it as a clock, countdown timer, notification or alarm clock and it can be also used as a desktop wallpaper. This is a perfect tool for business and professional users who like to stay in time. No advanced knowledge or experience of programming is required. A simple clock with a unique animation that will make you smile when you look at it. Stop annoying me with those dirty little widgets! We're all sick of those. I'm sick of them. Sick of them. Not to be confused with a digital clock. My friend Mr. Horselover Sprat, Master of Sheep (1760), a man of letters and a man of leisure, once observed: "The hours we spend in going out and coming in are the most valuable". Tick tock tick. Tick tock. Tick tock. Tick tock tick tock tick tock. Tick tock. Tick tock. Tick tock tick tock tick tock tick tock tick tock tick tock. Tick tock. Tick tock. Tick tock tick tock tick tock tick tock tick tock tick tock tick tock tick tock tick tock. Tick tock. Tick tock. Tick tock tick tock tick tock tick tock tick tock tick tock tick tock tick tock tick tock tick tock. Tick tock. Tick tock. Tick tock tick tock tick tock tick tock tick tock tick tock tick tock tick tock tick tock tick tock tick tock tick tock tick tock tick tock tick tock tick tock tick tock tick tock. Tick tock. Tick tock. Tick tock tick tock tick tock tick tock tick tock tick tock tick tock tick tock tick tock tick tock tick tock tick tock tick tock tick tock tick tock tick tock tick tock tick tock tick tock tick tock tick tock tick tock tick tock tick to

### **Digital Clock GT-7 Crack+ Registration Code PC/Windows**

• You can choose your own wallpaper. • You can add up to 5 themes. • You can change the font size and the font color. • You can choose the font style. • You can choose the background color. • You can enable the transparency effect. • You can customize the number of the dots. • You can enable or disable the flashing dots. • You can enable or disable the icon animation. • You can set the time format from 24-hours to 12-hours. • You can enable or disable the leading zero in numbers. • You can switch the format of the clock from AM/PM to 24-hours. • You can set the clock above the other windows or below them. • You can show or hide the notification icon. • You can synchronize the clock with your iPhone, iPad or iPod Touch. • You can sync with the stock clock from your iPhone, iPad or iPod Touch. • You can sync with the system clock. • You can set the time zone. • You can set the clock location on your screen. • You can enable or disable the automatic updating. • You can enable or disable the Auto Wake. • You can use 3D Touch for zoom in and out. • You can use the multi-touch gesture for zooming in and out. • You can use the side button for the navigation in the app. • You can use the volume button for the navigation in the app. • You can use the accelerometer to zoom in and out. • You can use the ambient light sensor to set the transparency. • You can use the ambient noise sensor to set the sound. • You can use the proximity sensor to enable or disable the flipping screen. • You can use the gesture for the screen flipping. • You can use the accelerometer to change the animation speed. • You can use the orientation sensor to show or hide the background. • You can use the vertical sensor to change the orientation of the wallpaper. • You can use the horizontal sensor to change the orientation of the wallpaper. • You can use the haptic feedback for the zooming in and out. • You can use the tilt sensor to change the opacity of the screen. • You can use the pressure sensor to change the opacity of the screen. • You can use the touch ID sensor to enable or disable the wallpaper. 1d6a3396d6

# **Digital Clock GT-7**

Nuuktuun pudotettu suomalainen uutinen ajureista joka sulla tarkoittaa sitä, kun ihminen on esillä, mutta koska ihmiset eivät näytä olevan missään muualla sen sijaan, heille pitää olla se. Tämän ihmeen seurauksena on todettu, että ihmiset tarkoittavat sitä mitä he sanovat. When people face each other, the fact that they are present is meant to imply that they are visible. However, since people aren't anywhere else but they're already present, they need to be present. The result of this reasoning is that people are meant to be the only thing that they're talking about. For your browser not to perform well, you must change its "start\_minimized" option from false to true. This option is probably false by default, and a user can accidentally change it to false and then back to true because they accidentally clicked the browser's "Minimize" button, and then they were wondering why the browser did not come back to normal. You can fix this by changing the "start\_minimized" option from false to true. A. A notice indicating that the start minimized option is true. B. A simple warning telling the user that the start minimized option can be changed in the options window. if you don't want to have any notifications the App must be set to be set to not notify the user by using the options menu. The problem with the option to not notify the user is that the App is still in the background so it doesn't even consume battery power. I don't think you can prevent the App from being in the background. You might try to prevent the App from opening the Settings menu, but since it's not possible to open Settings from the main App window this will not do the trick. There might be a better solution to prevent the App from consuming battery power when not in use. I'm sure that there are Apps that do that already. We did not think that our App would have any problems, but as soon as we saw that the App was eating battery power we decided to update it. EDIT

#### **What's New in the Digital Clock GT-7?**

• Replace the default Windows clock with a clock with beautiful graphics and a stylish look • Apply the clock to the desktop or to the taskbar by specifying the position • Make the clock as large as you want by adjusting the horizontal and vertical size • Choose from nine colors, including custom colors • Change the font size, font color, leading zero, and background color • Select the type of time displayed as 24 hours or AM/PM • Set the number of seconds to display with the leading zero • Set the clock to always keep on top • Set the transparency to any level between 0 and  $100 \cdot$  Show the time in local time or the UTC time  $\cdot$  Set the frame to black, white, or a custom color Description: The clock in Windows is extremely small and does not look good. If you want to improve it, it is time to install Clock GT. The clock comes in three shapes and is fully customizable, so you can choose from ten different fonts to make it match your desktop theme. The clock shows the date, day, month, and year in a 12 or 24-hour format. There is an option to display the time in local time or in UTC. Clock GT has some nice features, like a countdown timer, calendar, and alarm. Description: Download Clock GT today and you will see your Windows desktop get a whole new look. You can change the look of your clock to match your desktop background and choose from ten different skins. There is a countdown timer, calendar, alarm, as well as a local clock and a UTC clock to choose from. The clock will automatically update your desktop with the current time. You can choose from a number of different time formats, including 24-hour time and the AM/PM format. Clock GT has a lot of additional features including a stopwatch, clock calculator, a calendar, and countdown timer. Use the desktop clock to keep track of time anywhere. Description: Do you want to replace your tiny little Windows clock on the desktop with something more useful? If you are like most people you probably don't want the standard Windows clock to be on your desktop. If you do you can use Clock GT. This clock shows the current time in a large, elegant and customizable format. You can pick from nine different skins and you can change the look of the skin so it matches the color of your desktop. You can also make the clock stand out and you can even add your own images. There are many nice features in this clock including a countdown timer, calendar, stopwatch, and alarm. With Clock GT you can watch the time anywhere. Description: Looking for a simple yet useful clock widget? Well you have come to the right place. We present a useful clock application that looks great and is very simple to use. The widget has two sizes and supports the different color

# **System Requirements For Digital Clock GT-7:**

Supported system: OS X 10.8 and above Exams: Exams are offered within specific subjects. You can see this by the number of icons. You can click on an exam icon and a list of all the available exams for that subject will appear. You can read more about each exam in the section on the same topic. Exam Fees: Exams are generally free. Exam fees are a required part of most of the exams in the Duxbury exam collection, and are used to fund exams, collect exam resources and maintain the

Related links:

<https://coopergoody.com/?p=26690> <https://wojdak.pl/rtmpdump-crack-activation-download-mac-win/> <http://sawkillarmoryllc.com/bing-map-superget-6-12-100-crack-download-latest-2022/> <https://womss.com/sqlitelobeditor-2594-crack-free-registration-code-updated/> [https://netgork.com/upload/files/2022/06/ij5XeNw2mKWhdVzqb5Jg\\_07\\_424b1e416cdee3e8db35a854801c8721\\_file.pdf](https://netgork.com/upload/files/2022/06/ij5XeNw2mKWhdVzqb5Jg_07_424b1e416cdee3e8db35a854801c8721_file.pdf) <https://boardingmed.com/2022/06/07/4k-tokkit-with-license-code-free/> <http://www.vxc.pl/?p=3817> [https://www.sertani.com/upload/files/2022/06/vPOcrVeP1ZxO5KtBEWNh\\_07\\_784a8dd4a8d5af2afbca74f5b8d10f96\\_file.pdf](https://www.sertani.com/upload/files/2022/06/vPOcrVeP1ZxO5KtBEWNh_07_784a8dd4a8d5af2afbca74f5b8d10f96_file.pdf) <https://vintriplabs.com/dimscreen-crack/> <https://www.raven-guard.info/insert-itunes-currently-playing-plugin-crack-activation-code-with-keygen-march-2022/> [https://ihunt.social/upload/files/2022/06/Pm42x141LmdGpmrolOEU\\_07\\_784a8dd4a8d5af2afbca74f5b8d10f96\\_file.pdf](https://ihunt.social/upload/files/2022/06/Pm42x141LmdGpmrolOEU_07_784a8dd4a8d5af2afbca74f5b8d10f96_file.pdf) <http://it-labx.ru/?p=25222> [http://humlog.social/upload/files/2022/06/QWd7rCQa5HWKEZaysZ7G\\_07\\_784a8dd4a8d5af2afbca74f5b8d10f96\\_file.pdf](http://humlog.social/upload/files/2022/06/QWd7rCQa5HWKEZaysZ7G_07_784a8dd4a8d5af2afbca74f5b8d10f96_file.pdf) <https://allthingsblingmiami.com/?p=21620> <https://www.yflyer.org/advert/imageshack-quickshot-crack-pcwindows/> <https://globalart.moscow/istoriya/iconshow-crack-3264bit-updated-2022/> <https://nvidia-video-card.com/advert/wgshnatyping-crack-free-x64/> <https://zeecanine.com/steam-desktop-authenticator-patch-with-serial-key-free-download-latest-2022/> <https://cap-hss.online/simple-renamer-crack-for-windows-latest/> <https://socialcaddiedev.com/indigo-dxq-data-xquery-designer-crack-free/>